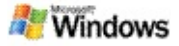

# <span id="page-0-0"></span>**Windows**

�����?�����"Microsoft Windows ����Cw�÷���G���P���,ŵ **��������**֏��<sub></sub> ����������  $\langle \hat{\mathbf{\Phi}} \mathbf{A} \hat{\mathbf{\Phi}} \hat{\mathbf{\Phi}} \hat{\mathbf{\Phi}} \hat{\mathbf{\Phi}} \hat{\mathbf{\Phi}} \hat{\mathbf{\Phi}}$  Microsoft Office Outlook  $\hat{\mathbf{\Phi}} \hat{\mathbf{\Phi}} \hat{\mathbf{\Phi}} \hat{\mathbf{\Phi}}$  Microsoft Outlook Express �� ����������� ��ª��µ��֏��� ��C�ùV���� �w����

��A�K���<sub>w</sub>����∏�ä���?��∋�"Windows ��O��¤��H"Windows �жነ∏����{;�ä����?��> Windows  $\hat{\mathbf{\Phi}} \mathsf{V} \hat{\mathbf{\Phi}} \mathsf{K} \hat{\mathbf{\Phi}} \hat{\mathbf{\Phi}} \hat{\mathbf{\Phi}} \hat{\mathbf{\Phi}} \hat{\mathbf{\Phi}} \hat{\mathbf{\Phi}} \hat{\mathbf{\Phi}}$ 

∏�����<del>\|</del>��ä����?���∋�"Windows �ҡ����������  $\langle \hat{\bm{v}} \hat{\bm{\varphi}} \hat{\bm{\varphi}} \hat{\bm{\varphi}} \hat{\bm{\varphi}} \rangle_{\text{in}} \langle \hat{\bm{\varphi}} \hat{\bm{\varphi}} \hat{\bm{\varphi}} \hat{\bm{\varphi}} \hat{\bm{\varphi}} \hat{\bm{\varphi}} \hat{\bm{\varphi}} \hat{\bm{\varphi}} \hat{\bm{\varphi}} \hat{\bm{\varphi}} \hat{\bm{\varphi}} \hat{\bm{\varphi}} \hat{\bm{\varphi}} \hat{\bm{\varphi}} \rangle_{\text{out}}$ 

- $1.$  ����������� **♦♦♦♦♦♦♦**₹♦♦<sub>∞</sub>♦♦♦♦♦♦ �����\\**�**�?���
- 2.  $\Box \hat{\mathbf{\Theta}}$ ä $\hat{\mathbf{\Theta}} \hat{\mathbf{\Theta}} \hat{\mathbf{\Theta}}$ ? $\hat{\mathbf{\Theta}} \hat{\mathbf{\Theta}}$ ; w  $\hat{\mathbf{\Theta}} \hat{\mathbf{\Theta}}$  ENTER  $-\hat{\mathbf{\hat{V}}}$   $\hat{\mathbf{\hat{V}}}$   $\hat{\mathbf{\hat{V}}}$   $\hat{\mathbf{\hat{V}}}$

#### �����^

*���������* 00m0V0020000

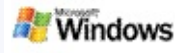

# <span id="page-1-0"></span>**ʴͫʡ**

�<sub>w</sub>����ö��∏^��ä����?��∋�"Microsoft Windows ͧõԴ ∏���\*�����∏^��ä����?���∋�"Windows ԡҷᶺҹ **ᶺͧ** Ǥԡ **ʡäҢͧWindows ǢͷǢͧ** ˹[ҵ͡ʡ](#page-2-0) [ҹäʡͻ](#page-0-0)ͧMicrosoft Windows

**Windows** 

# <span id="page-2-0"></span>QQ'QQQuQQQQQQQQQQQ

- 1. ��ҧ���∏������Һ��?���� ��ҧ  $\bm{\hat{\phi}}\bm{\hat{\phi}}\bm{\hat{\phi}}0\bm{\hat{\phi}}\bm{\hat{\phi}}\bm{\hat{\phi}}\bm{\hat{\phi}}\bm{\hat{\phi}}\bm{\hat{\phi}}\bm{\hat{\phi}}\bm{\hat{\phi}}\bm{\hat{\phi}}\bm{\hat{\phi}}\bm{\hat{\phi}}\bm{\hat{\phi}}\bm{\hat{\phi}}\bm{\hat{\phi}}\bm{\hat{\phi}}$
- - <del>�����</del>H`<sub>w</sub>������������? Windows ��������������;w��������
	- ◦�oy∏�����vҧ�ä���: <del></del>�����H`<sub>w</sub>����������������\ Windows ������
	- $\circ$  Q+QQQQQ+Q+ Q+QQQQQQQ+QQQQQ  $\mathbf{P}$
	- $\circ$  BBBBBBBBD BBBB BBBBBBB: �����H<sub>w</sub>����á�՟���������� ∏��՟�������|\�, <sub>w</sub>

#### ������

�������¶\���∏¶��������|\\������

���n�������� ����<sup>ŀ</sup>�Ըw��� ����Ũ�� **��** ҧ�Ѵ��?���

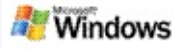

# <span id="page-3-0"></span><del>છે છે છે છે છે છે છે ડે છે k છે</del>

## ���������å�k�∏�����ä���?��∋�"Microsoft Windows � Ja�����

- **���**иӴѪ�����①��<del></del>Н������������..w ,<sub>ሥ</sub>����� Microsoft Outlook 2000  $\hat{\bm{Q}}\hat{\bm{Q}}\hat{\bm{Q}}\hat{\bm{Q}}\hat{\bm{Q}}\hat{\bm{Q}}\hat{\bm{Q}}\hat{\bm{Q}}\hat{\bm{Q}}$  ov  $\hat{\bm{Q}}\hat{\bm{Q}}\hat{\bm{Q}}\hat{\bm{Q}}\hat{\bm{Q}}\hat{\bm{Q}}\hat{\bm{Q}}\hat{\bm{Q}}\hat{\bm{Q}}\hat{\bm{Q}}$ Microsoft Outlook Express 6 ����������\\�����������
- $\bullet \bullet \bullet \bullet \bullet \bullet \bullet \bullet \bullet \bullet \bullet \bullet \blacksquare$ Ѐ**���**∏��Ѿ���ä���?��}�Windows ���∏ **ED A** Microsoft Office XP ���������<sub>0\</sub>���������
- $\bullet \hspace{0.1cm} \color{blue}\hat{\boldsymbol{\psi}}$   $\boldsymbol{\psi} \boldsymbol{\hat{\psi}} \boldsymbol{\hat{\psi}} \boldsymbol{\hat{\psi}}$   $\boldsymbol{\hat{\psi}} \boldsymbol{\hat{\psi}} \boldsymbol{\hat{\psi}}$  Pentium 500  $\boldsymbol{\hat{\psi}} \boldsymbol{\hat{\psi}} \boldsymbol{\hat{\psi}} \boldsymbol{\hat{\psi}} \boldsymbol{\hat{\psi}} \boldsymbol{\hat{\psi}}$  $(\hat{\bm Q}$ й $\hat{\bm Q} \hat{\bm Q} \hat{\bm Q} \hat{\bm Q} \hat{\bm Q} \hat{\bm Q} \hat{\bm Q} - 1$   $\hat{\bm Q}$ т $\hat{\bm Q} \hat{\bm Q} \hat{\bm Q} \hat{\bm Q} \hat{\bm Q} \hat{\bm Q}$
- Microsoft Windows XP ���� Microsoft Windows Server 2003 Service Pack 1
- $256$  �����
- $\bullet$  OйOOOOOOOOOO?OOOOUOOOOO  $\hat{\boldsymbol{v}}\hat{\boldsymbol{v}}\hat{\boldsymbol{v}}\hat{\boldsymbol{v}}\hat{\boldsymbol{v}}$ **��Ҵ��Ѫ�пТ������**Ѻ������;��, <sub>ѡ</sub>�ӴѪ��
- x 768

���n�������"

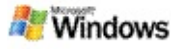

# <span id="page-4-0"></span>0000000

����°w�������©�Թ����� �<sub>w</sub>����ô**�������**����  $\hat{\mathbf{v}}$ **�����������������������**©�������  $\prod$ <sup>u</sup> �<sub>w</sub>���v��v�

���������j����� Microsoft Windows ��������������

�����^

��������[|������������

���n�������� QQ'QQQQ'QäQQQ 00m0V0070000

**Windows** 

# <span id="page-5-0"></span><del>છે છે ' છે છે છે છે' છે 3 છે છે છે</del>

## �3ӴѪ������������������������������ Microsoft Windows ������������� QQQQQQQ\QQQQQQQQQQQQQQQQQ

 $\langle \hat{\bm{Q}} \hat{\bm{Q}} \hat{\bm{Q}} \hat{\bm{Q}} \hat{\bm{Q}} \hat{\bm{Q}} \hat{\bm{Q}} \hat{\bm{Q}}^{\dagger} \hat{\bm{Q}} \hat{\bm{Q}} \hat{\bm{Q}} \hat{\bm{Q}} \hat{\bm{Q}} \hat{\bm{Q}} \hat{\bm{Q}} \hat{\bm{Q}} \hat{\bm{Q}} \hat{\bm{Q}} \hat{\bm{Q}} \hat{\bm{Q}} \hat{\bm{Q}} \hat{\bm{Q}} \hat{\bm{Q}} \hat{\bm{Q}} \hat{\bm{Q}} \hat{\bm{Q}} \hat{\bm{Q}} \hat{\bm{Q}} \hat{\bm{Q}} \hat{\bm{Q}} \hat{\$ 

- 1. ∏�∏������∏�\*�๚�"Windows ����<sub></sub>₼��ч���∏��÷ӴѪ�� ₽
- $\langle \hat{\bm{\Phi}} \hat{\bm{\Phi}} \hat{\bm{\Phi}} \hat{\bm{\Theta}} \hat{\bm{\Phi}} \hat{\bm{\Phi}} \hat{\bm{\Phi}} \hat{\bm{\Phi}} \hat{\bm{\Phi}} \hat{\bm{\Phi}} \hat{\bm{\Phi}} \hat{\bm{\Phi}}^T \rangle$
- $3.$  ÔÔÔN ÔÔÔÔ1ÔÔÔ'∏ÔÔÔÔÔ  $\bm{\hat{\phi}}\bm{\hat{\phi}}\bm{\hat{\phi}}\bm{\hat{\phi}}\bm{\hat{\phi}}\bm{\hat{\phi}}\bm{\hat{\phi}}\bm{\hat{\phi}}$   $\bm{\hat{\phi}}\bm{\hat{\phi}}$  ,  $\bm{\hat{\phi}}\bm{\hat{\phi}}\bm{\hat{\phi}}\bm{\hat{\phi}}\bm{\hat{\phi}}\bm{\hat{\phi}}$  ,  $\bm{\hat{\phi}}\bm{\hat{\phi}}$  t

���n��������"  $\hat{\mathbf{Q}}$ ��� $\hat{\mathbf{Q}}$ āO��÷ŸX�w�ä����?��� ��**^**������������^@�����

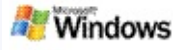

# **Ҹó Microsoft Outlook**

Ҥس Outlook 2003 äʡͻͧMicrosoft **Windows** 

öӴѪҢͧҸóзسŧ¡ô Outlook ��

- 1. **ͧ** Outlook 2003 ԡ **������**
- 2. **õҨ** ԡ **�ՠ�**n���������
- $3.$   $\circledast \circledast$ **ʴ¹ѭռ** Ǥԡ **Ѵ**
- 4. ԡѭ Exchange Server ͧس Ǥԡ  $\hat{\mathbf{Q}}\hat{\mathbf{Q}}\hat{\mathbf{Q}}\hat{\mathbf{Q}}^1$
- 5. ԡ
- 6. **٧ õ Cached Exchange** 000000000000000000 0000000 **Cached Exchange** <del>QQnQQQWQQ;QQQQQQQQQQQQ</del>4Q6Q
- 7. ��ూ ��ŧ ��<sub>™</sub> �V� ����� �������

# **ǢͷǢͧ**

<del>����</del>åO��÷ӴѪ�ѡ�ä����?��? Microsoft Windows Դͧ[ö](#page-34-0)

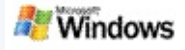

# ŶzVŶ∏ŶŶäŶŶHŶ,wŶĭŶŶŶĸwŶŀŶŶŶŶ

��A�k����j��������� �,µ����ö�Kw�ገ�������,µ�������\$\V���! �՟�ҵ�ҧ���Ѿ���ä����?��∋�"Microsoft Windows ���������� **����**j\**��**\���;�÷��,w����^  $\bm{\hat{\phi}}\bm{\hat{\phi}}\bm{\hat{\phi}}\bm{\hat{\phi}}\bm{\hat{\phi}}\bm{\hat{\phi}}\hat{o}$ . O $\bm{\hat{\phi}}\bm{\hat{\phi}}\bm{\hat{\phi}}\bm{\hat{\phi}}\bm{\hat{\phi}}\bm{\hat{\phi}}\bm{\hat{\phi}}\bm{\hat{\phi}}$  of  $\bm{\hat{\phi}}\bm{\hat{\phi}}\bm{\hat{\phi}}\bm{\hat{\phi}}$  $\hat{\boldsymbol{\omega}}\hat{\boldsymbol{\omega}}\hat{\boldsymbol{\omega}}\hat{\boldsymbol{\omega}}$ �<sub>w</sub>����ŏ�k,p��՟

��,w������������?�� 

 $\bm{\hat{\psi}}\bm{\hat{\psi}}\bm{\hat{\psi}}\bm{\hat{\psi}}\bm{\hat{\psi}}\bm{\hat{\psi}}\bm{\hat{\psi}}\bm{\hat{\psi}}\bm{\hat{\psi}}\bm{\hat{\psi}}\bm{\hat{\psi}}\bm{\hat{\psi}}\bm{\hat{\psi}}$ ���G�ҧ���՟�ä��ҷ�� "ѡ�����

���n�������"

����ãO���(j)���aä����?��) ��Microsoft Windows

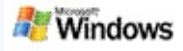

# <span id="page-8-0"></span>000000è3VQ. 100ä000

 $\hat{\mathbf{Q}}$  $\hat{\mathbf{Q}}$  $\hat{\mathbf{Q}}$  $\hat{\mathbf{Q}}$  $\hat{\mathbf{Q}}$  $\hat{\mathbf{Q}}$  $\hat{\mathbf{Q}}$  $\hat{\mathbf{Q}}$  $\hat{\mathbf{Q}}$  $\hat{\mathbf{Q}}$   $\hat{\mathbf{Q}}$   $\hat{\mathbf{Q}}$   $\hat{\mathbf{Q}}$   $\hat{\mathbf{Q}}$   $\hat{\mathbf{Q}}$   $\hat{\mathbf{Q}}$   $\hat{\mathbf{Q}}$   $\hat{\mathbf{Q}}$   $\hat{\mathbf{Q}}$   $\hat{\mathbf{Q}}$   $\hat{\mathbf{Q}}$ ������<sub>w</sub>����ö�zV�<sub>.</sub>∏��ä��H���<sub>w</sub> <sub>ℴ</sub>"♦♦♦♦♦♦<del>♦</del>♦♦♦♦♦♦♦♦♦ ଡ଼ଡ଼ଡ଼ଡ଼<sub>୰୴</sub>ଡ଼ଡ଼ଡ଼ଡ଼ଡ଼ଡ଼ଡ଼ଡ଼ଡ଼ଡ଼୲୲ୖ୲୲୲ଡ଼୕୲ଽ

## $\ddot{\bm{\Theta}} \bm{\hat{\Theta}} \bm{\hat{\Theta}}$

granny ��;�÷���n���� granny, GRANNY, GrANnY 

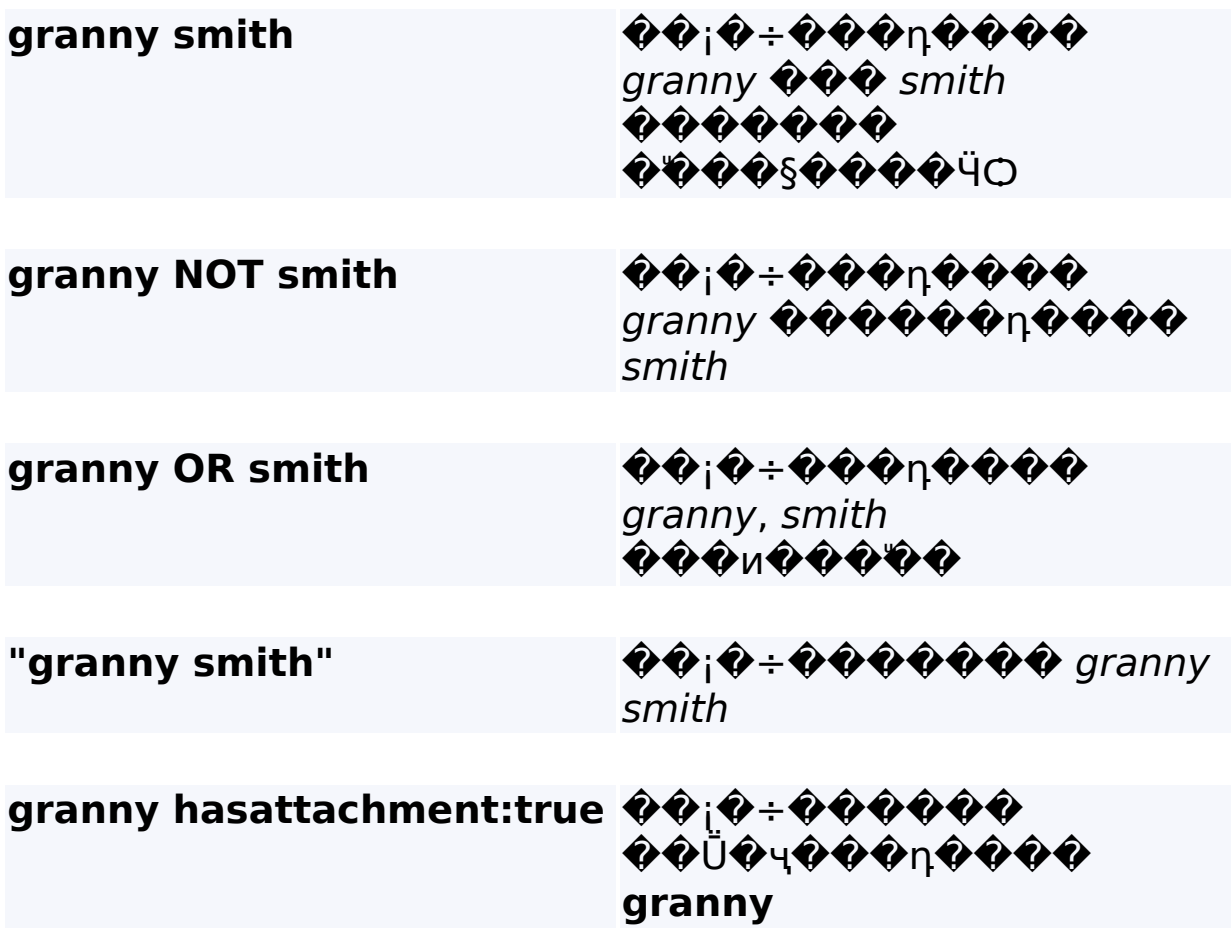

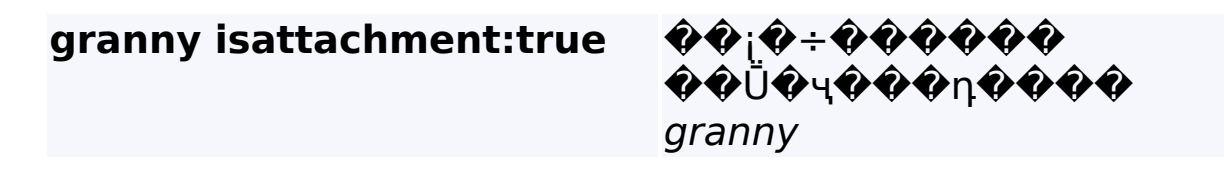

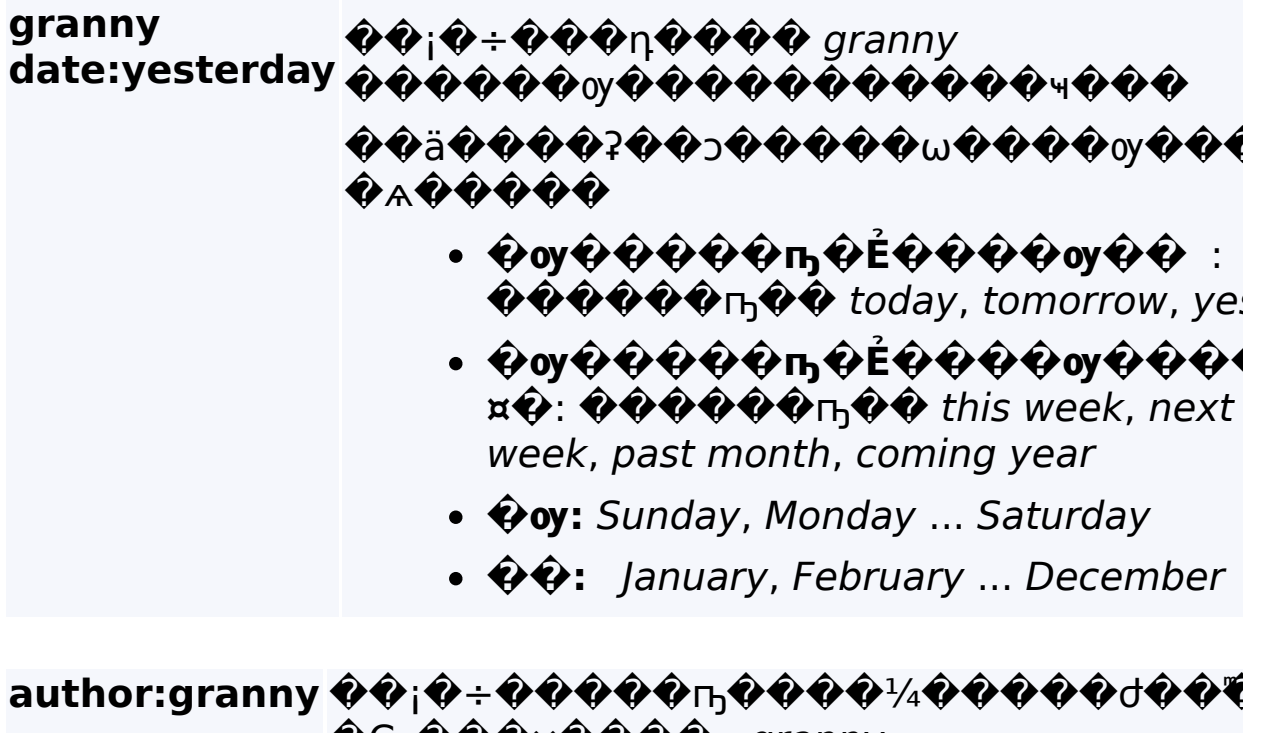

 $\bullet$ C ����¤���� granny

author:"granny smith"

��;�÷�����∩;����� granny smith

subject:"granny ��;�÷���む(������������� smith" granny smith

subject:granny smith  $\langle \hat{\bm{\phi}} \hat{\bm{\phi}} \rangle + \hat{\bm{\phi}} \hat{\bm{\phi}} \hat{\bm{\phi}} \rangle_0 + \hat{\bm{\phi}} \hat{\bm{\phi}} \hat{\bm{\phi}} \hat{\bm{\phi}}$  $granny$ ���� $\mathbf{\hat{\boldsymbol{\varphi}}} + \nabla \mathbf{\hat{\boldsymbol{\varphi}}} \mathbf{\hat{\boldsymbol{\varphi}}}$ ��  $\bigcirc \bigcirc \bigcirc \bigcirc \bigcirc \bigcirc \bigcirc$  smith ��������^ ���  $\hat{\boldsymbol{v}}$   $\hat{\boldsymbol{v}}$   $\hat{\boldsymbol{v}}$   $\hat{\boldsymbol{v}}$ 

���n�������" **������**○��ෲ��H���Y

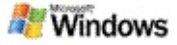

### <span id="page-10-0"></span>**ǡѺѾäʡͻͧMicrosoft Windows**

## ����°w���F�����������…

���Ѿ��∩�ҡ��՟�ҵ�ҧ���Ѿ���ä���?���∋�"Mic Windows

سö§ӴѺͨӡѴѾҹ ͤسöͧѾʹҧԴ ͡ҡ

<mark>�</mark><sub>๛</sub>�ฉ�����ï��๚՟�ҵ�ҧ�๚�������<sub></sub>ҧ  $\hat{\mathbf{v}}$ ô $\hat{\mathbf{v}}$   $\hat{\mathbf{v}}$ 

Ңͧ͡ҧǴա

˹ҵҧѾäʡͻͧWindows  $\hat{Q} \cap \hat{Q} \hat{Q} \hat{Q}$ 

ͤҡѴҡкتԴͧ

������<sub></sub>ҧ�� �∏██▏��ҡ���∏Ѵ�ҡ���� Microsoft

Office Word ͤ ҡѴҡ

ṺҡѺ ͡ Microsoft Word

# **������**

�<sub>w</sub>����©i�∏�����<sub>ln</sub>��;������^i�™��� ℿҹ<sup>ℸ</sup>ଡ଼ҵଡ଼ҧѺଡ଼ଡ଼ଡ଼ҧ⋫ଡ଼ଡ଼ଊୗଡ଼ଡ଼ଡ଼ӓଡ଼ଡ଼ଡ଼ୡଽଡ଼ଡ଼<sub>ୖ</sub>ଡ଼ Windows ���ҧ�á��� سöҧŷͧ͡ Microsoft **Office** ҡسҹ Office 2000

## **ǢͷǢͧ**

[ǡѺ÷ӴѪաäʡͻ](#page-17-0)ͧMicrosoft Windows <del></del>���\$@ЧО��;@��™@™©™©®©

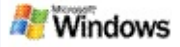

# **Ф**®пФФФФФФ

<sup></sup>����<sub></sub>w��ฦ��ฯ����¡���՟�ҵ�ҧ���Ѿ���ӓ�� Windows  $\mathbf{\hat{v}}_{\cdot\mathbf{w}}\mathbf{\hat{\boldsymbol{\psi}}}\mathbf{\hat{\boldsymbol{\psi}}}\mathbf{\hat{\boldsymbol{\psi}}}$ 

��������āO���<sub>w</sub>��ҧ��ҷ����¡��� Windows Explorer

�����������������.w

#### ������<sub></sub>n��

- **∙ ��ҧ��∵����������������**  $\hat{\bm{\Theta}}$  . O O O O O  $\hat{\bm{\Theta}}$   $\hat{\bm{\Theta}}$   $\hat{\bm{\Theta}}$   $\hat{\bm{\Theta}}$   $\hat{\bm{\Theta}}$   $\hat{\bm{\Theta}}$   $\hat{\bm{\Theta}}$   $\hat{\bm{\Theta}}$   $\hat{\bm{\Theta}}$   $\hat{\bm{\Theta}}$   $\hat{\bm{\Theta}}$   $\hat{\bm{\Theta}}$ OOKOOO O<sub>w</sub>OAOOOOOOOOHOOOO∏  $\bm{\hat{\phi}}\bm{\hat{\phi}}'\bm{\hat{\phi}}\bm{\hat{\phi}}\bm{\hat{\phi}}\bm{\hat{\phi}}\bm{\hat{\phi}}\bm{\hat{\phi}}$ ioy  $\bm{\hat{\phi}}\bm{\hat{\phi}}\bm{\hat{\phi}}\bm{\hat{\phi}}\bm{\hat{\phi}}\bm{\hat{\phi}}\bm{\hat{\phi}}\bm{\hat{\phi}}\bm{\hat{\phi}}\bm{\hat{\phi}})$ n  $\langle \hat{\bm{\phi}} \hat{\bm{\phi}} \hat{\bm{\phi}} \hat{\bm{\phi}} \hat{\bm{\phi}} \hat{\bm{\phi}} \hat{\bm{\phi}} \hat{\bm{\phi}} \hat{\bm{\phi}} \hat{\bm{\phi}} \hat{\bm{\phi}} \rangle$ aoy �������oy������joy��
- $\bullet \hspace{0.1cm} \bullet \hspace{0.1cm} \bullet \hspace{0.1cm}$ Windows (.wma) ����������  $\bm{\hat{v}}$ ��+���;���� ������� ��;�÷��,w��������������|����
- $\bullet \bullet$   $\bullet \bullet \bullet \bullet \bullet \bullet \bullet \bullet \bullet \bullet$  Microsoft Outlook �ҡ՟�ҵ�ҧ���Ѿ���ӓ�����ฌฦ����๋Q��� Windows Explorer ���� Outlook

# �����~�

�<sub>w</sub>��๚�� ������<sub>n</sub>�� \*\*\*\*\*\*\*\*\*\*\*\*\*\*\*\*\*\*\*\*  $\prod$ <sup>u</sup>

س Microsoft Outlook سöҹ͡ҹͤس Outlook öҹͤسԡҷͤͧ

Microsoft Outlook Express

 $\bullet \bullet \bullet \bullet \bullet \bullet \bullet \bullet \bullet \bullet \bullet \bullet$ ˹ҵҧѾäʡͻͧWindows CTRL+TAB

**ǢͷǢͧ**

[ǡѺѾäʡͻ](#page-10-0)ͧMicrosoft Windows

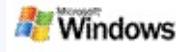

# \*\*\*\*\*\*\*\*\*\*\*\*\*\*\*\*\*\*\*\*\*\*\*

�<sub>w</sub>����ö�������<sub>i</sub>�èk'�ҵ�ҧ���Ѿ��ぉ��� ♦

- 1. �՟�ҵ�ҧ���Ѿ���ä���?��∋�"Windows **OOOO<sub>U</sub>GOOOOOOOOO;OOOOOOOOOOO,wOE**
- 2. 000000000030000?0000°Microsoft **�୳**՟�ҵ�ҧ�<sup>ℷ</sup>�������ҧ ���G�ҧ  $\hat{\boldsymbol{\omega}} \hat{\boldsymbol{\omega}} \hat{\boldsymbol{\omega}} \hat{\boldsymbol{\omega}} \hat{\boldsymbol{\omega}}$

���n�������"

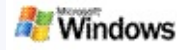

# <span id="page-14-0"></span>**§ӴѺ¡˹ҵҧѾ**

�<sub>w</sub>�������§�ӴѺ���Ũ������������ Դ ҧ ѹ ͤ **♦♦♦♦⋉♦♦**™♦₩₽<del>∩♦♦</del>

- ͵ͧ§ӴѺѾͧس ԡǤسͧ§ӴѺ
- §ӴѺǢͧѹ ����ҧ��[����ҧ�ҧ��๚���¢������ **�������**\*

**ǢͷǢͧ** [ǡѺѾäʡͻ](#page-10-0)ͧMicrosoft Windows

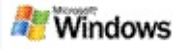

# <span id="page-15-0"></span>**¹ԸաʴѾ**

- 1. äʡͻͧMicrosoft Windows ԡ **͡**
- 2. ��������∩n���∩n'�∏��∏��
	- ͵ͧʴͤҴ˭ ԡ **ͤҴ˭**
	- ͵ͧʴͤҴ ԡ **ͤҴ**
	- ����,���õ�∏ <del>Ѻ</del>ҵ**ѺѺѺѺଡ଼**Ҹ<sup>ℾ</sup>ଡ଼ҵଡ଼ҧଡ଼<sup>ℷ</sup>ଡ଼ଡ଼ଡ଼ଡ଼ଡ଼ଡ଼ଡ଼ҧ  $\hat{\bm v} \hat{\bm v} \hat{\bm v} \hat{\bm v} \hat{\bm v} \hat{\bm v} \hat{\bm v}$ **ҹ˹ҵҧʴҧ** ���G�ҧ���������,µ�����

**ǢͷǢͧ**

[ǡѺѾäʡͻ](#page-10-0)ͧMicrosoft Windows

**Windows** 

**QQQF@QQQQQQQQQQQQQQQQQQQQQQ**Q

1. �՟�ҵ�ҧ���Ѿ���ฮ����?��ാ�"Microsoft

2. äʡͻͧWindows

3. ӷسͧä Ǥԡ

ԡ **͡**

�<sub>ℴ</sub>ѡ���ๅ��๚�๚՟�ҵ�ҧ�๚��������

ԡ͡¡سͧä

**ҹ˹ҵҧʴҧ** Ǥԡ

ѺǡѺ͡ҧ

[ǡѺѾäʡͻ](#page-10-0)ͧMicrosoft Windows

**Windows** 

���**4V�** 

��H�������

ҹ**΅ଡ଼ҵଡ଼ҧଡ଼<sup>ℴ</sup>ଡ଼ଡ଼ଡ଼ଡ଼ଡ଼ଡ଼**ҧ

**ǢͷǢͧ**

<del>℡</del>℗</del>℗</u>

**�������** 

ô

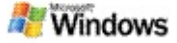

## <span id="page-17-0"></span>**ǡѺ÷ӴѪաäʡͻͧMicrosoft Windows**

÷ӴѪդ͡÷ӧҹӤѭͧäʡͻͧ Microsoft Windows ��Ѧ�ҡ��� (ѡ�ๅ�� äʡͻͧWindows سͧҤͧس ÷ӴѪó äʡͻͧ Windows �л�ଠ��l�Ѫ�วะ��� ��<sup>ı</sup>�����������<sub>w</sub>�ŧ�������������� äʡͻͧWindows ҧ Ѫ**���?��**>����������� ��∏Ъ���∏  $\langle \hat{\bm{\Phi}} \hat{\bm{\hat{u}}} \hat{\bm{\Phi}} \hat{\bm{\Phi}}$  ٻ ͡ ԷԹ ͧس äʡͻͧWindows �л�ଠ��\�Ѫ�วะ��� ��<sup>ı</sup>�����������<sub>w</sub>�ŧ����<u>��</u>������� ͤسӡõԴ ∏����á ��ä����?��>�"Windows �зӴѪ�I��"  $\prod$ <sup>u</sup> ͡س ��⊦୮<sub>୷</sub>৵����๚��� ͧǪҧõԴó �����?��ɔ�"Windows зӴѪ͡âͧѹТͤͧس سö¹зӴѪ �����÷ӴѪ�∩����¡�����������  $\bm{\hat{Q}}$ , w $\bm{\hat{Q}}\bm{\hat{Q}})$ , w ∏�з�� ��ä����?��∋�"Windows �ӴѪ�п����������<sub>w</sub> �∏��÷ӴѪ�� *₽* �  $\langle \langle \hat{\bm{\phi}} \hat{\bm{\phi}} \hat{\bm{\phi}} \hat{\bm{\phi}} \hat{\bm{\phi}} \hat{\bm{\phi}} \rangle$   $\langle \hat{\bm{\phi}} \hat{\bm{\phi}} \hat{\bm{\phi$ سöԡҷͤʹʶҹС÷ӴѪ **����**ª**ŀ��**õ��ҡ�÷ӴѪ��

<del></del>��ѽ₩  $\bm{\hat{v}}\bm{\hat{v}}\bm{\hat{v}}'\bm{\hat{v}}\bm{\hat{v}}$  (  $\bm{\hat{v}}\bm{\hat{v}}\bm{\hat{v}}\bm{\hat{v}}$ 

**˵**

¤ äʡͻͧWindows <u></u>�����<sub>Ŵ</sub>௰₿ӴѪ�Ქ��₢₲</del><mark>♦</mark>♦₽♦₽₽₽₽₽₽₽₽₽₽₽<sub>ѡ</sub>

**ǢͷǢͧ**

**OQUOOQGOOO** OOOOOOOOOOOOOKO BHCO÷ӴѪѺѺ **OOOOOOOOOO**÷ӴѪѺѺ

<u></u>���������ïҸ**���**E������<sub>lh</sub>����w�÷ӴѪ��

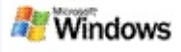

# <span id="page-19-0"></span>**��������������**÷48��

- 1. <del>∏</del>�∏������∏�<sup></sup>\*�๚�"Windows ����<sub></sub>ҧ��ҷ���∏��÷ӴѪ�� ₽
- 2. ԡ͡ **äʡͻͧWindows** Ǥԡ **٧**
- 3. �����������÷ӴѪ����<sub>௰</sub>����� **���** G�h ��ŧ

**ǢͷǢͧ**

˹˹[ä](#page-5-0)

����āQ�� ÷ӴѪ�ѡ�ä����?��? ™icrosoft Windows

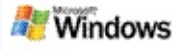

## <span id="page-20-0"></span>QQ, wQQQGQQQ 000000000 000 OKO "4CO÷4XQQ

�����?��>^"Microsoft Windows ���û����zT�����������,w�����n@���  $\bm{\hat{Q}}\bm{\hat{Q}}\bm{\hat{Q}}\bm{\hat{Q}}\bm{\hat{Q}}\bm{\hat{Q}}\bm{\hat{Q}}$ i $\bm{\hat{Q}}\bm{\hat{Q}}\bm{\hat{Q}}\bm{\hat{Q}}\bm{\hat{Q}}\bm{\hat{Q}}\bm{\hat{Q}}\bm{\hat{Q}}$ i "Q'Q $\bm{\hat{Q}}\bm{\hat{Q}}\bm{\hat{Q}}\bm{\hat{Q}}\bm{\hat{Q}}\bm{\hat{Q}}\bm{\hat{Q}}\bm{\hat{Q}}\bm{\hat{Q}}\bm{\hat{Q}}\bm{\hat{Q}}\bm{\hat{Q}}\bm{\hat{Q}}\bm{\hat{Q}}\bm{\hat{Q$ ℿ**ଡ଼ӓ<del>ଡ଼</del>ଡ଼ଡ଼ଡ଼**?**ଡ଼ଡ଼**ͻଡ଼୴Windows @@H@@@@@@@@@<sub>w</sub>@öҹ@@@@ ��÷ӴѪ�ҏ���<sub>ℴ</sub>ӹŧ���G��Ќ����①���Ѿ�ҡӓ���  $\bm{\widehat{\Phi}}\bm{\widehat{\Phi}}$ k $\bm{\widehat{\Phi}}\bm{\widehat{\Phi}}$ <sup></sup>�w�A����ö��<sub>w</sub>��÷ӴѪ��ŧ���G����

#### ⊩<del>ÔÔ, ŵ</del>��÷ӴѪ�<del>d</del>��<del></del>G���

**, �������**-48**�����** 

▶ ��K� 『ҸC�÷ӴѪ��

#### ������

����<sub>w</sub>�ӴѪ�<del>J</del>��G����������������,µ�ö

���n�������� **������○��**�H���Y ��'����'���

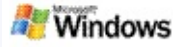

# <span id="page-21-0"></span>**ҵ͡äʡͻͧMicrosoft Windows**

¹ŧ͡äʡͻͧMicrosoft Windows ������∩���ô∧���

- 1. ��ҧ��い<mark>♦</mark>♦↑™™®®÷ӴѪ��*₽* ���G�ҧ **͡äʡͻͧWindows**
- 2. ͡ҡ͡
	- <sup></sup><sup></sup>
	- $\rightarrow$ **�**small*����������*
- 3. ��<sub>n</sub> ��t

#### **�������**

**ଡ଼ଡ଼**Ҥ<sub>୷୴</sub>ଡ଼୵୷ଡ଼ଡ଼ ����๚��⊼�ҡ����™�ŧ������������๚��  $\bm{\hat{v}}$   $\bm{\hat{v}}$   $\bm{\hat{\phi}}$   $\bm{\hat{\phi}}$   $\bm{\hat{\phi}}$   $\bm{\hat{\phi}}$   $\bm{\hat{\phi}}$   $\bm{\hat{\phi}}$   $\bm{\hat{\phi}}$   $\bm{\hat{\phi}}$   $\bm{\hat{\phi}}$   $\bm{\hat{\phi}}$   $\bm{\hat{\phi}}$   $\bm{\hat{\phi}}$   $\bm{\hat{\phi}}$   $\bm{\hat{\phi}}$ �ҴѪ<mark>����������</mark>ª<mark></mark>₿@õ�∏�ҡ�ä���?��∋�® Windows Ѻ

# **@@@@@@@@@@@@@@@**

<u>�������</u>  $\langle \langle \hat{\mathbf{Q}} \hat{\mathbf{Q}} \rangle \rangle = \langle \hat{\mathbf{Q}} \hat{\mathbf{Q}} \rangle$  and  $\langle \hat{\mathbf{Q}} \hat{\mathbf{Q}} \rangle = \langle \hat{\mathbf{Q}} \rangle$  and  $\langle \hat{\mathbf{Q}} \rangle$  and  $\langle \hat{\mathbf{Q}} \rangle$  and  $\langle \hat{\mathbf{Q}} \rangle$  are  $\langle \hat{\mathbf{Q}} \rangle$  and  $\langle \hat{\mathbf{Q}} \rangle$  are  $\langle \hat{\mathbf{Q}} \rangle$  and  $\langle \hat{\mathbf{Q}} \rangle$  ʴͫ[ʡ](#page-1-0)

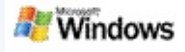

# <span id="page-22-0"></span> $\hat{\bm{Q}}$  is  $\hat{\bm{Q}}$  and  $\hat{\bm{Q}}$  and  $\hat{\bm{Q}}$  and  $\hat{\bm{Q}}$  and  $\hat{\bm{Q}}$

�����?������"Microsoft Windows ���������� Microsoft Office Outlook ��� Microsoft Outlook Express <sub>"</sub>"����������"©����������� @@ùV@@@@@@@@@@@@@@@Q@@@<sub>w</sub>@@

��H`<sub>w</sub>�������������������� ��¡�÷�� $_{\cup\omega}$ ����∏����������.`~ ����K�\_����C���r��,w����a���  $\bm{\hat{\phi}}\bm{\hat{\phi}}\bm{\hat{\phi}}\bm{\hat{\phi}}\bm{\hat{\phi}}\bm{\hat{\phi}}\bm{\hat{\phi}}\bm{\hat{\phi}}\bm{\hat{\phi}}$ ul $\bm{\hat{\phi}}\bm{\hat{\phi}}\bm{\hat{\phi}}\bm{\hat{\phi}}\bm{\hat{\phi}}\bm{\hat{\phi}}\bm{\hat{\phi}}\bm{\hat{\phi}}\bm{\hat{\phi}}\bm{\hat{\phi}}\bm{\hat{\phi}}\bm{\hat{\phi}}$ 

- $\bullet$  OOKO OOKO-4XOOOOOOOOOOOO
- $\rightarrow$  00KO 000'0000000'IX00
- ⊧ ��K� �������������.w��
- ı QQKQ QQQQQQQQBBQQQQQQQQQ
- 

**Windows** 

**O**ӴѪѺҧѺѺѺѺѺѺѺѺѺ₩,ѡѺѺѺѺѺѺѺѺѺ

## ������

• ��H����������, <sub>w</sub>�ö**ч**��� �����?��∋�"Windows ����<sub>w</sub>��÷ӴѪ�p����F���������<sub>w</sub>�  $\hat{\bm{v}}$ A $\hat{\bm{v}}$ ��;�÷��������������;���@Q�� ����**N���������** <mark>����k�</mark>u��зӴѪ**����� ÷���∩������**k¶ ��H`<sub>w</sub>�����-���n������� OOOFOOwOOOdOOhOKOOOOOOAOKOOO  $1$  �������á � w�Q���r�� w�����ä���

0000000000H0000"Microsoft Office Outlook 2000

���n�������"

**����○�**èʒV�, **□��ä���** 

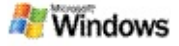

## <span id="page-24-0"></span>2000

��H,w��∏������"Microsoft Office Outlook ����K�\_����C���r@�<sub>w</sub>����a���  $\langle \hat{\bm{\phi}} \hat{\bm{\phi}}$ ѭ���� �����Cɯ�õ��∏��

��<sub>w</sub>���µöҸ**����**O����?��∋�"Microsoft **Windows** 

 $\bullet$  ��K� ��������� Add-in ���������"Outlook � Outlook 2000 00010100000

**, �������÷öч������������**��?��∋�" **Windows �**ӴѪ�п����������,µ�����������

## ������

- $\bullet$   $\bullet$   $\omega \bullet$   $\circ$   $\bullet \bullet \bullet \bullet \bullet$  $\langle \hat{\bm{v}} \rangle \hat{\bm{\phi}} \hat{\bm{\phi}} \hat{\bm{\phi}} \hat{\bm{\phi}} \hat{\bm{\phi}} \hat{\bm{\phi}} \hat{\bm{\phi}} \hat{\bm{\phi}} \hat{\bm{\phi}} \hat{\bm{\phi}} \hat{\bm{\phi}} \hat{\bm{\phi}} \hat{\bm{\phi}}$  Outlook **�∂��**Թ��Õ���� �������������������
- ∙ ��∏���ä����?��›�™indows ∏ **��H����������** �<sub>w</sub>�������^������<sub>Y</sub>ŸX�n��������  $\langle \hat{\bm{\phi}} \hat{\bm{\phi}}$ ����ãO��÷ŸX�w�ä����?��›�"Microsoft **Windows**
- **OOOOO4XQQQQQQQHQQQQQQQQQQQQQQ**

# $\mathcal{L}$

**ŶŶĒŶĸŶŶŶŶŶŶÆŶ** 

 $\bigcirc$  **BOOOOOOOOOO** 

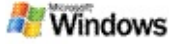

## 0000000001000000"Microsoft Outlook Express

OOH,wOO'OOOOOOO Microsoft Outlook Express ��n���Ŵ∏����n��Kҡ�ѭ�∋����๚��+������ **♦♦** Hotmail �<sub>w</sub>�Q**���**ѭ������;<sub>w</sub>������ๅ������;k��

Microsoft Windows ��ҡ��� �ѡ�Ҩ���〇����� ҹ҃ѺҵѺҧѺ<sup>ℷ</sup>ѺѺѺѺѺѺѺѺҦѺѺѺѾѺѺѺӓѺѺѺӓѺѺ₽₽ Windows ������ we Ah&&& Outlook Express ���ö๚

 $\hat{\boldsymbol{\phi}}\hat{\boldsymbol{\phi}}\hat{\boldsymbol{\phi}}\hat{\boldsymbol{\phi}}$   $\hat{\boldsymbol{\phi}}\hat{\boldsymbol{\phi}}\hat{\boldsymbol{\phi}}\hat{\boldsymbol{\phi}}\hat{\boldsymbol{\phi}}\hat{\boldsymbol{\phi}}$  (Dutlook Express ��,w�������O��������

 $\langle \hat{\bm{\phi}} \hat{\bm{\phi}} \hat{\bm{\phi}} \hat{\bm{\phi}} \hat{\bm{\phi}} \hat{\bm{\phi}} \hat{\bm{\phi}} \hat{\bm{\phi}} \hat{\bm{\phi}} \hat{\bm{\phi}} \hat{\bm{\phi}} \hat{\bm{\phi}} \hat{\bm{\phi}} \hat{\bm{\phi}} \hat{\bm{\phi}} \hat{\bm{\phi}} \hat{\bm{\phi}} \hat{\bm{\phi}}$ <del>OOOOOlxO</del>nOOOOOOOOOOOOOOOOOOOOOOO **♦♦∟♦♦♦** Outlook Express

#### ���n�������"

 $\langle \langle \hat{\mathbf{v}} \rangle \hat{\mathbf{v}} \rangle = \langle \hat{\mathbf{v}} \rangle$ 

# $Q\hat{Q}$  is  $Q\hat{Q}Q$   $Q\hat{Q}Q\hat{Q}Q$ ��������� ��� @K� "4C�÷ŸX��

**����®®@@@@@@@**÷9K��

���n��������

����{µ����

ℿ�ä����?��ን�"Windows

ℿ����������÷öҹ���ä����?��∋�"Windows  $\langle \hat{\bm{\psi}} \hat{\bm{\psi}} \hat{\bm{\psi}} \hat{\bm{\psi}} \hat{\bm{\psi}} \hat{\bm{\psi}} \hat{\bm{\psi}} \hat{\bm{\psi}} \hat{\bm{\psi}} \hat{\bm{\psi}} \hat{\bm{\psi}} \hat{\bm{\psi}} \hat{\bm{\psi}} \hat{\bm{\psi}} \hat{\bm{\psi}} \hat{\bm{\psi}} \hat{\bm{\psi}} \hat{\bm{\psi}}$ �����?�����"Windows

�ҧ�Ѵ�ж∖����ŧ������� '�������' <mark>��</mark>H<sub>w</sub>��ҷҧ�V���ଫ�ҡ�����  $\bm{\hat{v} \hat{\boldsymbol{\phi} \hat{\boldsymbol{\phi}}} \hat{\boldsymbol{\phi} \hat{\boldsymbol{\phi}}} \hat{\boldsymbol{\phi} \hat{\boldsymbol{\phi}}}$  ,  $\bm{\hat{w}}$ ���µ�H`<sub>w</sub>�7��ä���?P�� Windows �����KV��c๚ **����<sub></sub>ҧ��ҷ���**∏��÷ӴѪ�� *₽*  $\langle \hat{\boldsymbol{\phi}} \hat{\boldsymbol{\phi}} \hat{\boldsymbol{\phi}} \rangle$ G $\langle \hat{\boldsymbol{\phi}} \rangle$ ntar  $\langle \hat{\boldsymbol{\phi}} \rangle$ �,w���������-öч���ä���?��> **��H���������**,<sub>w</sub>

 $\hat{\bm{\Theta}} \hat{\bm{\Theta}}$ k $\hat{\bm{\Theta}}$ ä $\hat{\bm{\Theta}} \hat{\bm{\Theta}} \hat{\bm{\Theta}}$ z $\hat{\bm{\Theta}}$ s $\hat{\bm{\Theta}}$ "Microsoft Windows  $\hat{\bm{\Theta}} \hat{\bm{\Theta}} \hat{\bm{\Theta}}$ öч �, <sub>w</sub>����������j�������������;������� ∏����������<sub>`™</sub>

 $\hat{\mathbf{\varphi}}$ Qä $\hat{\mathbf{\varphi}}$  $\hat{\mathbf{\varphi}}$  $\hat{\mathbf{\varphi}}$ z $\hat{\mathbf{\varphi}}$ ʻMicrosoft Windows  $\hat{\mathbf{\varphi}}$  $\hat{\mathbf{\varphi}}$  $\hat{\mathbf{\varphi}}$ oʻ

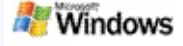

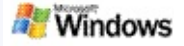

## <span id="page-28-0"></span><del>ଡ଼ଡ଼ଡ଼ଡ଼ଡ଼ଡ଼ଡ଼ଡ଼ୡଡ଼ଡ଼ଢ଼ଢ଼ଡ଼ଡ଼ଡ଼ଡ଼ଢ଼୷ଡ଼ଡ଼ଡ଼ଡ଼</del>୴ଡ଼÷୳ଽ

äʡͻͧMicrosoft Windows ûżŢͧͧسҧ ∏Ѫ**�̂**₽**₱?��**ാ��� �ѧ��� �<sub>ѡ</sub>�Ҩ�� ¹ŧͧҡõͺʹͧͧͧ ℿ�ä����?��ን�"Windows Ҥͧسӧҹ <mark>��÷ӴѪ�ҧՓ�</mark>Ѻ<sub>ѡ</sub>҅ѥ</del>Ѳ҈<del></del><br>ҽ  $\bm{\widehat{\Phi}}\bm{\widehat{\Phi}}$ k $\bm{\widehat{\Phi}}\bm{\widehat{\Phi}}\bm{\widehat{\Phi}}$ سѧöش÷ӴѪŧǤ

ش÷ӴѪժǤ Թôѧ

- 1. <del>∏</del>✿<del>∏</del>������∩�\*�๚�"Windows **♦♦♦♦**₼♦♦५♦♦♦↑
- 2. ��௬ ����÷ӴѪ��

**ǢͷǢͧ**

[ǡѺ÷ӴѪաäʡͻ](#page-17-0)ͧMicrosoft Windows

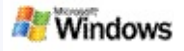

## **ԴäʡͻͧMicrosoft Windows Ѻҹͧ**

��H`<sub>w</sub>�ҧ<mark>ἳ�������î����?��</mark>∋�"Microsoft Windows  $\begin{bmatrix} \color{red}{\boldsymbol{\hat{q}}}\color{black} \boldsymbol{\hat{\phi}}\color{black} \boldsymbol{\hat{\phi}}\color{black} \$ [ͼк](http://g.msn.com/0HEWINDOWS_DESKTOP_SEARCH_V1THTH9/47030)ͧäʡͻͧWindows Microsoft Technet

**ǢͷǢͧ**

[ҹäʡͻ](#page-0-0)ͧMicrosoft Windows

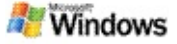

## <span id="page-30-0"></span>**ǡѺâ ¤öͧ÷ӴѪѺäʡͻͧ Microsoft Windows**

äʡͻͧMicrosoft Windows **����**ö�ӴѪ������������������� ҧá äʡͻͧWindows **�������**ö�ӴѪ�������\$^ äԴ سö iFilter ˹ͧԡ÷ӴѪշ Microsoft Windows 2000 ѹ ͡ҡ سѧöͤһԹͧiFilter ������<sub></sub>∩����™�⊖�������������� Microsoft

<del></del>��Ҥ<sub>୷</sub>�ѡ�Ѳ�с������ سööͧͧسѺ iFilter

ѺԴͧسͧءҧ öäʡͻͧ

**Windows** 

ءͧس÷͡Ңä

ѺǡѺԹͧ iFilter [ǡѺ](http://g.msn.com/0HEWINDOWS_DESKTOP_SEARCH_V1THTH9/47032) iFilter MSDN

ѺǡѺҧ iFilter ͧسͧѺҹѺԴԴ˹  $\bm{\hat{\phi}}\bm{\hat{\phi}}\bm{\hat{\phi}}\bm{\hat{\phi}}\bm{\hat{\phi}}\bm{\hat{\phi}}$  or  $\bm{\hat{\phi}}\bm{\hat{\phi}}\bm{\hat{\phi}}\bm{\hat{\phi}}\bm{\hat{\phi}}\bm{\hat{\phi}}\bm{\hat{\phi}}\bm{\hat{\phi}}\bm{\hat{\phi}}$  or  $\bm{\hat{\phi}}\bm{\hat{\phi}}\bm{\hat{\phi}}\bm{\hat{\phi}}\bm{\hat{\phi}}$ **[Add-in](http://g.msn.com/0HEWINDOWS_DESKTOP_SEARCH_V1THTH9/47037) <sup>2</sup>MSN** 

**ǢͷǢͧ**

[ǡѺ÷ӴѪաäʡͻ](#page-17-0)ͧMicrosoft Windows

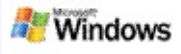

# <span id="page-31-0"></span>**ҧѴͧʡ**

����;����?��>�"Microsoft Windows �<sub>৻</sub>୷����©ï��⊓<sub>n</sub>�∀��⊓<sub>n</sub>� ѧس µçҧǴǴ¡þӤѭͪͷҧѴŧ ͧҺʡ ͡ҡ �<sub>w</sub>�ѧ����ï���ҧ�ҧ�V��๛®�������ҧ�� سöҧҧѴԴͧWindows Live Mail Beta ���v���v�����<sub>cw</sub>����� mail ŧ ͧҺʡ

- ԴԸҧѴͧʡ
- ▶**♦֏♦♦♦♦**♦**♦**♦♦♦₽<del>♦</del>
- **▸ ♦♦♦**ҧ<del>Ѻ</del>ҧѺѴѺҾ҅<sub>ѡ</sub>Ѻ
- **▶ ��**ҧ���ѓ�ҧ�Ѵ��ҧ�

#### **������**

- ∙��Ҥ<sub>ℴ</sub>ѡ����ä��Ҥ��∐®� ӤѭͧѭС (") ҧ ҤسҧҧѴ ͷҧѴ ���D,w�����C��µҧ�V���∏ ͧس**" ͷҧѴ"** ŧ ͧ
- �ҧ�V�?�����\�<sub>い</sub>µ���������� **WindowsDesktopShortcuts.ini QQQQQQQQQQQQQ** C:\Documents and **Settings\username\application data\Windows**

**Desktop Search ��**Hسୁ���อ๊����?��ን� Windows ѹ ີ ѹŧ  $\hat{\bm{v}} \hat{\bm{v}}^{\prime} \hat{\bm{v}} \hat{\bm{v}} \hat{\bm{v}} \hat{\bm{v}} \hat{\bm{v}}$  سѻôäʡͻͧWindows ѹش ѧҡسԴ äʡͻͧWindows ѹش Ѵ͡ѧŧ˹ ͤسҨѴ͡ŧǡѹ QQQQQQQQQQQQQQQ

**ǢͷǢͧ**

[ҹäʡͻ](#page-0-0)ͧMicrosoft Windows 0000000

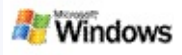

# 000000V

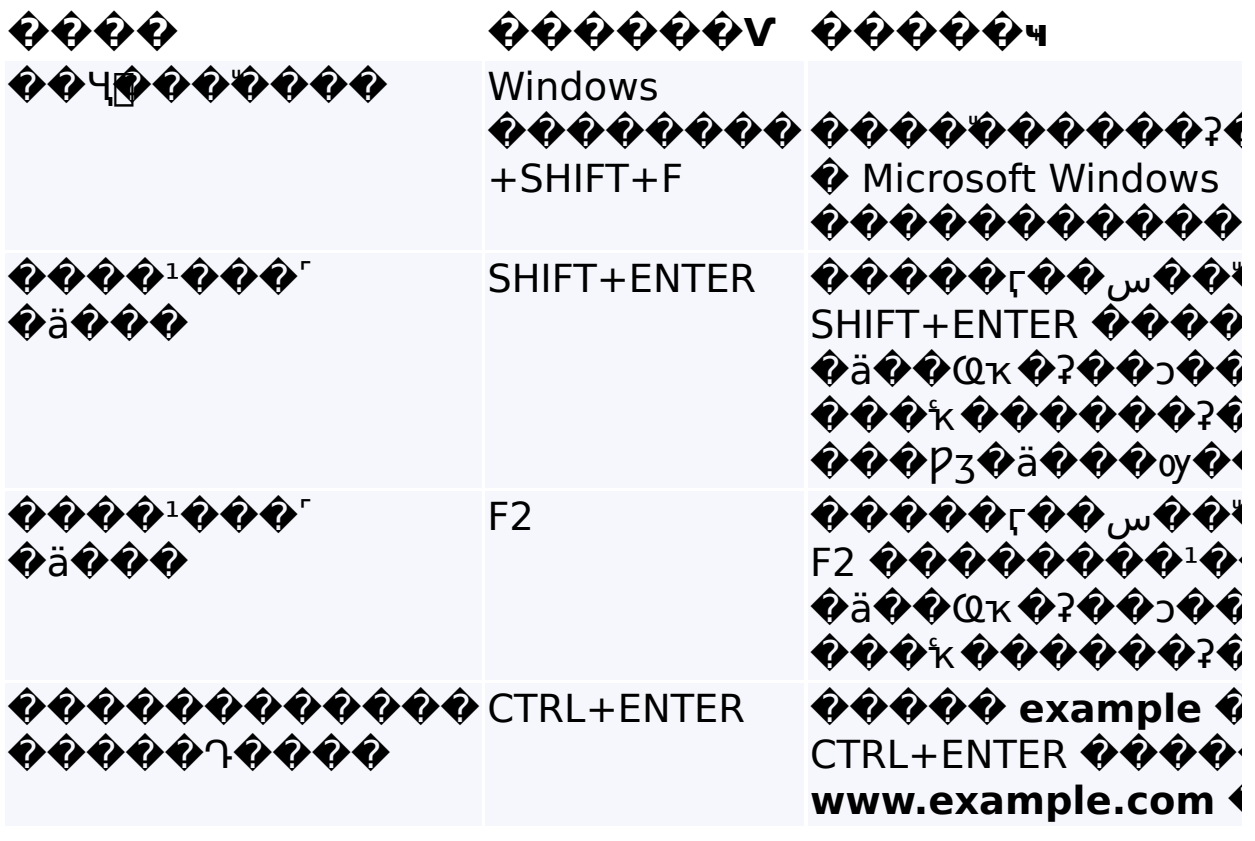

- $\mathbf{1} \quad \mathbf{1} \quad \mathbf{$
- **ACAC**YBIDZ
- 
- $\rightarrow$  0000
- $\mathbf{r} \odot \mathbf{Q}$ ùv $\mathbf{Q} \odot \mathbf{Q}$
- **। �����**µ��ๅ���
- $\rightarrow$  000000

�����?�����"Microsoft Windows  $\langle \hat{\bm{\phi}} \hat{\bm{\phi}} \hat{\bm{\phi}} \hat{\bm{\phi}} \hat{\bm{\phi}} \hat{\bm{\phi}} \hat{\bm{\phi}} \hat{\bm{\phi}} \hat{\bm{\phi}} \hat{\bm{\phi}} \hat{\bm{\phi}} \hat{\bm{\phi}} \hat{\bm{\phi}} \hat{\bm{\phi}} \hat{\bm{\phi}} \hat{\bm{\phi}} \hat{\bm{\phi}} \hat{\bm{\phi}}$ ��Դ�ѧ��;�÷���'�����๚��⊓  $\hat{\boldsymbol{\Phi}}\hat{\boldsymbol{\Phi}}\hat{\boldsymbol{\Phi}}$ n $\hat{\boldsymbol{\Phi}}\hat{\boldsymbol{\Phi}}\hat{\boldsymbol{\Phi}}\hat{\boldsymbol{\Phi}}$   $\hat{\boldsymbol{\Phi}}\hat{\boldsymbol{\Phi}}\hat{\boldsymbol{\Phi}}\hat{\boldsymbol{\Phi}}\hat{\boldsymbol{\Phi}}\hat{\boldsymbol{\Phi}}$   $\hat{\boldsymbol{\Phi}}$  "Windows **�������**ö�ӴѪ�������:��Ղ  $\bm{\hat{\Phi}}\bm{\hat{\Phi}}\bm{\hat{\Phi}}\bm{\hat{\Phi}}\bm{\hat{\Phi}}\bm{\hat{\Phi}}\bm{\hat{\Phi}}\bm{\hat{\Phi}}\bm{\hat{\Phi}}\bm{\hat{\Phi}}\bm{\hat{\Phi}}\bm{\hat{\Phi}}\bm{\hat{\Phi}}$  and  $\bm{\hat{\Phi}}\bm{\hat{\Phi}}\bm{\hat{\Phi}}$  $\hat{\bm{\Theta}}$ , w $\hat{\bm{\Phi}}\hat{\bm{\Phi}}\hat{\bm{\Phi}}\hat{\bm{\Phi}}\hat{\bm{\Phi}}\hat{\bm{\Phi}}$  if ilter  $\hat{\bm{\Phi}}\hat{\bm{\Phi}}\hat{\bm{\Phi}}\hat{\bm{\Theta}}$  to  $\hat{\bm{\Phi}}\hat{\bm{\Phi}}$  to  $\hat{\bm{\Phi}}$  to  $\hat{\bm{\Phi}}$ ��������ov**���������** �,**"�Q��n���**W iFilter ������������?��>^\Windows **�**ӴѪ��������ๅ���� iFilter  $\langle \langle \langle \rangle \rangle$   $\langle \langle \rangle \rangle$   $\langle \rangle$   $\langle \rangle$   $\langle \rangle$   $\langle \rangle$   $\langle \rangle$   $\langle \rangle$   $\langle \rangle$   $\langle \rangle$   $\langle \rangle$   $\langle \rangle$  if ilter.org

# <span id="page-34-0"></span>QQ7QQQQQQQQQQQQQQQQQQ

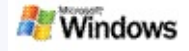

- $\overrightarrow{P}$
- $\rightarrow$
- $\rightarrow$  01000
- $\rightarrow$  0000

# 00E0n00000E0"

**OOOO**ãOOOâOO

¤<del>QQQQQQ</del>öQQQ÷ӴѪ<del>ѺQQQQQQQQQQQQQQQ</del>%Q} Microsoft Windows

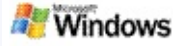

# <span id="page-36-0"></span>@@@@@@O@@ä@@H@@@Y

���**n�����** <sup>◆◆</sup>□d◆«**G<u></u>◆◆◆◆◆◆**○◆◆ä◆◆◆◆?◆◆♪◆"Microsoft Windows ���<sub>w</sub>���vt������ ��������� ����'�����'����������������?���� Windows �,w����ô�zV�����∏�,w���  $\hat{\bm{v}}\hat{\bm{v}}$   $\hat{\bm{v}}\hat{\bm{v}}\hat{\bm{v}}$   $\hat{\bm{v}}$ **��ๅ�������**;w���∨����

 $\hat{\bm{\Theta}}$ ୀଡ଼ଡ଼ଡ଼ଡ଼ାଡ଼ଡ଼ ଡ଼ହିତତ "ଡ଼ହୀଡ଼ଡ଼ା" ଡ଼ହତଡ଼ଜାଡ **��ገ�������**∏¶��ገ���������������� **Windows** 

- 
- $\mathbf{P} \cdot \mathbf{Q}$  , we are about the  $\mathbf{Q} \cdot \mathbf{Q}$
- ▶ �oy�������ŏ�oy���
- **, OQQQTQQbQqQQQT**
- <del></del>
- $\rightarrow$  0, wooovhoop and the computation of  $\rightarrow$

▶ ♦,₩♦♦♦VE♦♦♦∏°  $QQ \cap QQQ$ :  $QQ$  $\hat{\bm{v}}\hat{\bm{v}}$ Ù $\hat{\bm{v}}\hat{\bm{v}}$ 

⊩♦,w���vlh��ገ���: ��ªՓ�y��ๅ���

ŀ<sup></sup>*♦*<sub>₩</sub>♦♦♦∨Њ♦♦↑♦♦♦ QQŏ1QQQQQQQQQQ (QQQQQQ,  $\langle \langle \hat{\mathbf{V}} \rangle \rangle$ 

- ▸ �w���vH<del></del>��֏���: ��EԹ
- $\blacktriangleright$  0  $\mu$  0 0  $\blacklozenge$  0  $\blacktriangleright$  10  $\blacklozenge$  0  $\blacklozenge$  0  $\blacklozenge$  0  $\blacklozenge$
- **▶ �����∀**\H��֏���: �ŧ
- $\rightarrow$  0  $\rightarrow$  0  $\rightarrow$
- **▶ �����∀HD����: �����**